## **UML - pense-bête : du Diagramme de Classes au Programme C++**

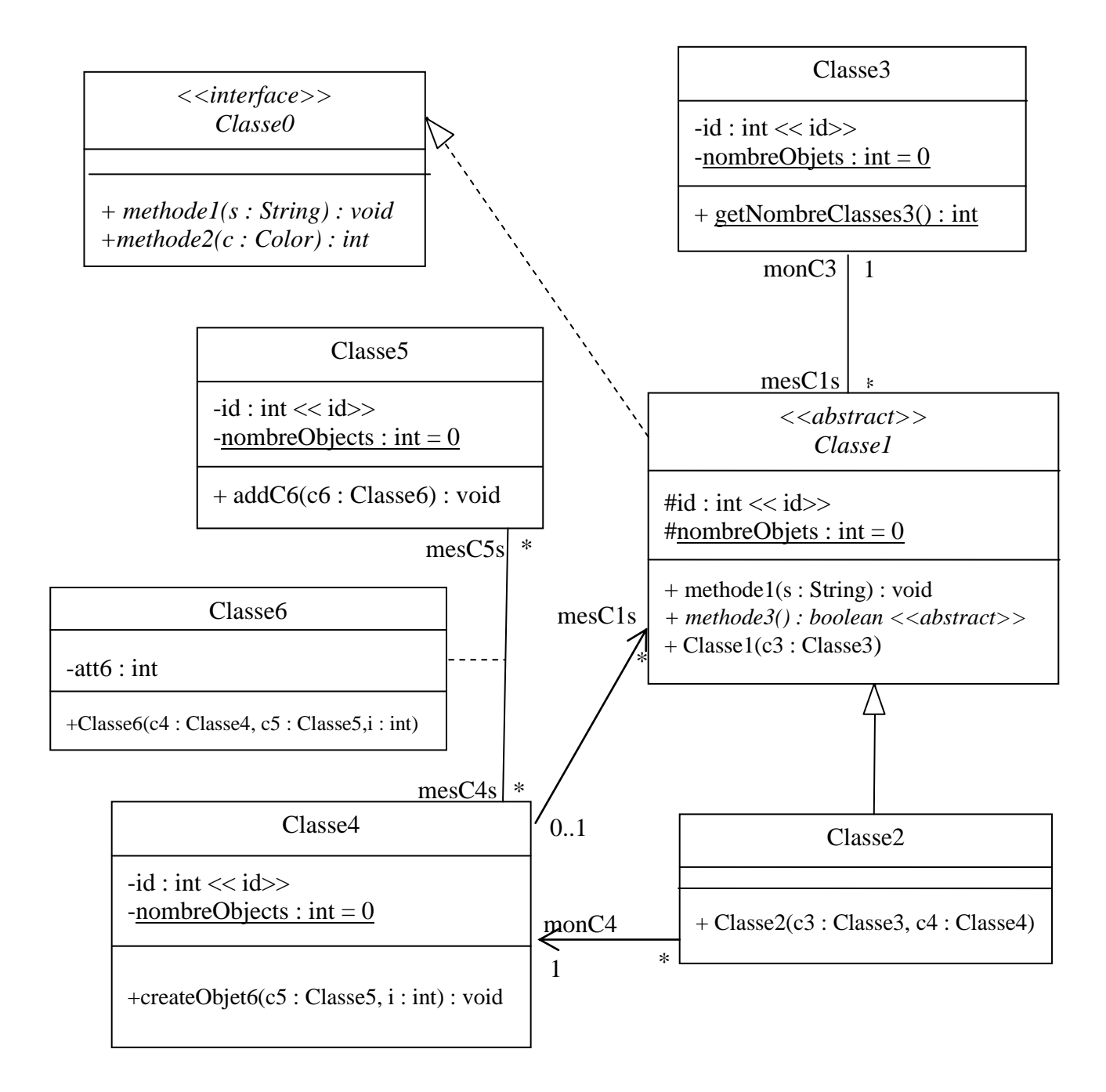

```
#ifndef CLASSE3_H
#define CLASSE3_H
using namespace std;
class Classe3 {
     public:
         Classe3(){ id = Classe3::nombreObjets; Classe3::nombreObjets++; }
         virtual ~Classe3(){}
         static int getNombreClasses3() {return nombreObjets;};
     private:
         int id;
         static int nombreObjets;};
#endif // CLASSE3_H
#ifndef CLASSE5_H
#define CLASSE5_H
#include <vector>
class Classe6;
class Classe5 {
     public:
         Classe5(){ id = Classe5::nombreObjets; Classe5::nombreObjets++; 
                    mesC6s = vector<Classe6*>();}
         virtual ~Classe5(){}
         void addC6(Classe6* c6) {mesC6s.push_back(c6);}
     private:
         int id;
         static int nombreObjets;
         vector<Classe6*> mesC6s;
};
#endif // CLASSE5_H
#ifndef CLASSE6_H
#define CLASSE6_H
#include "Classe5.h"
class Classe4;
class Classe6 {
     public:
         Classe6(){att6 = 0 ; monC4 = NULL; monC5 = NULL;}
         Classe6(Classe4* c4, Classe5* c5, int i) { monC4 = c4; monC5 = c5; att6 = i;}
         virtual ~Classe6(){}
     private:
         int att6;
         Classe4* monC4;
         Classe5* monC5;
};
#endif // CLASSE6_H
```
**#ifndef CLASSE0\_H #define CLASSE0\_H**

```
#include <SFML/Graphics/Color.hpp>
using namespace std;
class Classe0 {
     public:
         Classe0(){};
         virtual ~Classe0(){}
         virtual void methode1(string s)=0;
         virtual void methode2 (sf::Color *c)=0;
};
#endif // CLASSE0_H
```

```
#ifndef CLASSE1_H
#define CLASSE1_H
#include "classe0.h"
#include "classe3.h"
class Classe1 : public Classe0 {
   private:
         int id;
         static int nombreObjets;
         Classe3 *monC3;
     public:
         Classe1(){
             id = Classe1::nombreObjets;
             Classe1::nombreObjets++; monC3 = NULL; }
         Classe1(Classe3* c3){
              monC3 = c3; id = nombreObjets; nombreObjets++; }
         virtual ~Classe1(){};
         void methode1(string s) {};
         virtual bool methode3() = 0;
};
```
**#endif // CLASSE1\_H**

```
#ifndef CLASSE4_H
#define CLASSE4_H
#include <vector>
#include "Classe1.h"
#include "Classe6.h"
class Classe4 {
     public:
         Classe4(){
             id = Classe4::nombreObjets; Classe4::nombreObjets++;
             mesC6s = vector<Classe6*>(); mesC1s = vector<Classe1*>(); }
         virtual ~Classe4() {}
         void createObjet6(Classe5* c5, int i) {
                  Classe6* c6; c6 = new Classe6(this, c5,i); 
                  mesC6s.push_back(c6); }
     private:
         int id;
         static int nombreObjets;
         vector<Classe6*> mesC6s;
         vector<Classe1*> mesC1s;
};
#endif // CLASSE4_H
ifndef CLASSE2_H
#define CLASSE2_H
#include "Classe1.h"
#include "Classe4.h"
class Classe2 : public Classe1 {
     public:
         Classe2(){ }
         Classe2(Classe3* c3, Classe4* c4): Classe1(c3) { monC4 = c4; }
         virtual ~Classe2(){}
         bool methode3() { }
         void methode2 (sf::Color *c) { }
     private:
         Classe4 *monC4;
};
#endif // CLASSE2_H
#include <stdlib.h>
#include "Classe2.h"
int Classe1::nombreObjets =0;
int Classe3::nombreObjets =0;
int Classe4::nombreObjets =0;
int Classe5::nombreObjets =0;
int main( int argc, const char* argv[] ){
Classe2 c2;
return EXIT_SUCCESS;}
```